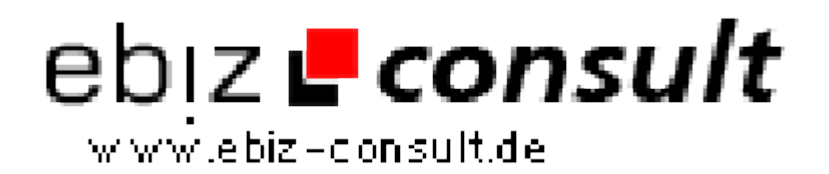

solutions for your daily eBusiness

## **Erotik Portal System Script**

**URL**

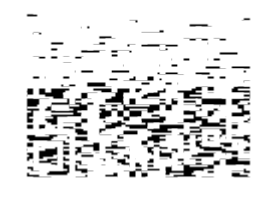

https://www.php-resource.de/script/E-Commerce/Marktplatz-Software/Erotik-Portal-System-Script\_17245 Image not found or type unknown

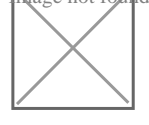

**Produktbild**

**Beschreibung** Mit unsererem Erotik-Portal erhalten Sie ein komplettes Internetprojekt inklusive einer bedienerfreundlichem Administration sowie zahlreichen wichtigen Funktionen.

> Unser auf PHP und MySQL basierendes Script bietet Ihnen - und Ihren Besuchern - komfortable Professionalität und hilft Ihnen bei der erfolgreichen Umsetzung Ihres Erotik-Projektes!

Besonders für Anfänger bieten wir mit unserem"Erotik-Portal" einen leichten Einstieg in eine eigene Internet-Präsenz.

- Einfach und schnell zu installieren
- Drei Umfangreiche deutsche Handbücher als Textdatei
- Komfortable und einfach zu bedienende Administration
- übersichtliche Funktionen ohne ressourcenfressende Spielereien
- leicht verständliche Menüführung für Besucher und Mitglieder
- Anzahl der Einträge unbegrenzt
- Anzahl der Rubriken und Kategorien unbegrenzt 1 Subebene

Ein CSS-basierendes Design, vorgefertigte Textseiten wie Impressum, FAQ, Suchtipps - gehören ebenso zum Lieferumfang wie eine MySQL-Datenbank mit bereits zahlreichen eingepflegten Rubriken und Kategorien

Der (unverschlüsselte!) PHP-Code ist auch für Anfänger leicht verständlich und lässt sich problemlos an eigene Wünsche anpassen.

Funktionsübersicht Erotik-Webkatalog

Funktionen Besucherbereich

- leicht verständliche intuitive Menüführung
- Übersichtliche Auflistung aller Einträge
- Einträge können bewertet werden (abschaltbar)
- Ausgiebige Informationen zu den Einträgen Detailseite
- Komfortable Blätterfunktionen auf den Indexseiten
- Top-Listen, Suchfunktionen und vieles mehr

## Mitgliederbereich

- Passwortgeschützter Loginbereich
- Mitglied kann eigenen Eintrag editieren oder löschen
- Statusanzeige freigeschaltet, wartet auf Freischaltung...

## Administration

- Verwalten der Rubriken und Kategorien ( 1 Subebene )
- Sehr komfortable und einfache Menüführung
- Einträge verwalten, ändern, freischalten, sperren, ablehnen...
- Eigene Einträge können im Adminbereich vorgenommen werden
- Übersichtsseiten mit Vorschaufunktion
- Änderungsformulare für die Einträge mit Vorschaufunktion

 • Komfortable Prüfung ob ein neuer Eintrag bereits in der Datenbank vorhanden ist - Prüfung der URL

 • ... mit Anzeige der Kategorie in der sich die doppelte URL befindet ( falls vorhanden )...

- ... wie oft sich eine URL bereits in der Datenbank befindet...
- ... ob die doppelten URL,s bereits freigeschaltet wurden...

 • ... auch unterschiedliche Länderkennungen oder Deeplinks werden erkannt.